### 西安启源机电装备股份有限公司

## 关于召开 2015 年第二次临时股东大会的通知

本公司及董事会全体成员保证信息披露内容的真实、准确和完整、没有虚假 记载、误导性陈述或重大遗漏。

### 一、召开会议的基本情况

1、股东大会届次:公司2015年第二次临时股东大会

2、会议召集人:公司第五届董事会第十七次会议审议通过了《关于提议召 开公司2015年第二次临时股东大会的议案》,定于2015年11月16日(星期一) 以现场投票与网络投票相结合的方式召开公司2015年第二次临时股东大会。

3、会议召开的合法、合规性

本次股东大会审议的事项已经公司第五届董事会第十七次、第五届监事会第 十五次会议审议通过。审议事项符合法律、行政法规、部门规章、规范性文件及 《公司章程》的有关规定,提交股东大会审议事项的相关资料完整。

4、会议召开的日期、时间

(1)现场会议召开时间:2015年11月16日(星期一)下午13:30时

(2)网络投票时间:通过深圳证券交易所交易系统进行网络投票的时间为 2015年11月16日上午9:30到11:30,下午13:00到15:00;通过深圳证券交易所互 联网系统投票的具体时间为2015年11月15日15:00至2015年11月16日15:00的

任意时间。

5、会议的召开方式:本次临时股东大会采取现场表决与网络投票相结合的 方式召开。公司将通过深圳证券交易所交易系统和深圳证券交易所互联网投票系 统向公司股东提供网络形式的投票平台,股东可以在网络投票时间内通过上述系 统行使表决权。公司股东只能选择现场投票和网络投票中的一种表决方式,如果 同一表决权出现重复投票表决的,以第一次投票表决结果为准。

6、出席对象:

(1)股权登记日:2015年11月9日(星期一)

凡2015年11月9日下午15:00交易结束后在中国证券登记结算有限责任公司 深圳分公司登记在册的公司全体普通股股东(含表决权恢复的优先股股东)均有 权出席本次股东大会,并可以以书面形式委托代理人出席会议和参加表决,该股 东代理人不必是本公司股东。(授权委托书式样附后) 股权登记日和会议召开日 之间的间隔多于2 个交易日且不多于7个交易日。

(2)公司董事、监事和高级管理人员。

(3)公司聘请的见证律师。

7、会议召开地点:西安市经济技术开发区凤城十二路98号公司研发大楼二 层会议室

8、涉及公司股票融资融券、转融通业务的相关投资者应按照深圳证券交易 所发布的《深圳证券交易所上市公司股东大会网络投票实施细则(2014年9月修 订)》的有关规定执行。

## 二、会议审议事项

1、审议事项

议案:审议《关于使用部分超募资金永久性补充流动资金的议案》。

2、上述议案已经公司第五届董事会第十七次会议、第五届监事会第十五次 会议审议通过,详见中国证监会创业板指定信息披露网站同日披露的《关于使用 超募资金永久性补充流动资金的公告》。

## 三、会议登记方法

1、登记方式:

(1)法人股东应持股东账户卡、加盖公章的营业执照复印件、法人代表证 明书及身份证办理登记手续;法人股东委托代理人的,应持代理人本人身份证、 加盖公章的营业执照复印件、授权委托书、委托人股东账户卡办理登记手续。

(2)自然人股东须持本人身份证、股东账户卡办理登记手续;委托代理人 出席会议的,须持本人身份证、授权委托书和委托人股东账户卡办理登记手续。

(3)异地股东可采用信函或传真的方式登记,请仔细填写《参会股东登记 表》(详见附件一),以便确认登记,信函或传真请于2015年11月11日16:00前送 达公司董事会办公室,信函或传真以抵达公司的时间为准。

邮寄地址:陕西省西安市经济开发区凤城十二路98号,西安启源机电装备股 份有限公司董事会办公室,邮编:710018(信封请注明"股东大会"字样),不接 受电话登记。

2、登记时间:2015年11月11日 9:00 - 11:30 13:00 - 16:30

3、登记地点:西安启源机电装备股份有限公司董事会办公室(地址:陕西 省西安市经济开发区凤城十二路98号 )

4、注意事项:出席现场会议的股东和股东代理人请携带相关证件原件于会 前半小时到会场办理登记手续。

## 四、参加网络投票的具体操作流程

本次股东大会,股东可以通过深圳证券交易所交易系统和互联网投票系统 (网址:http://wltp.cninfo.com.cn)参加投票,网络投票的具体操作流程见附件 三。

# 五、其他事项

联系人 赵利军 顾蓉

地 址:陕西省西安市经济开发区凤城十二路98号

邮 编:710018

电话: 029 - 86531385 86531386

传 真:029-86531312

本次临时股东大会会期半天,拟出席现场会议的股东自行安排食宿交通,费 用自理。

# 六、备查文件

1、提议召开本次股东大会的董事会决议;

2、深交所要求的其他文件。

特此公告。

附件:

1、参会股东登记表

- 2、2015年第二次临时股东大会授权委托书
- 3、网络投票的具体操作流程

西安启源机电装备股份有限公司董事会

二〇一五年十月二十六日

# 参会股东登记表

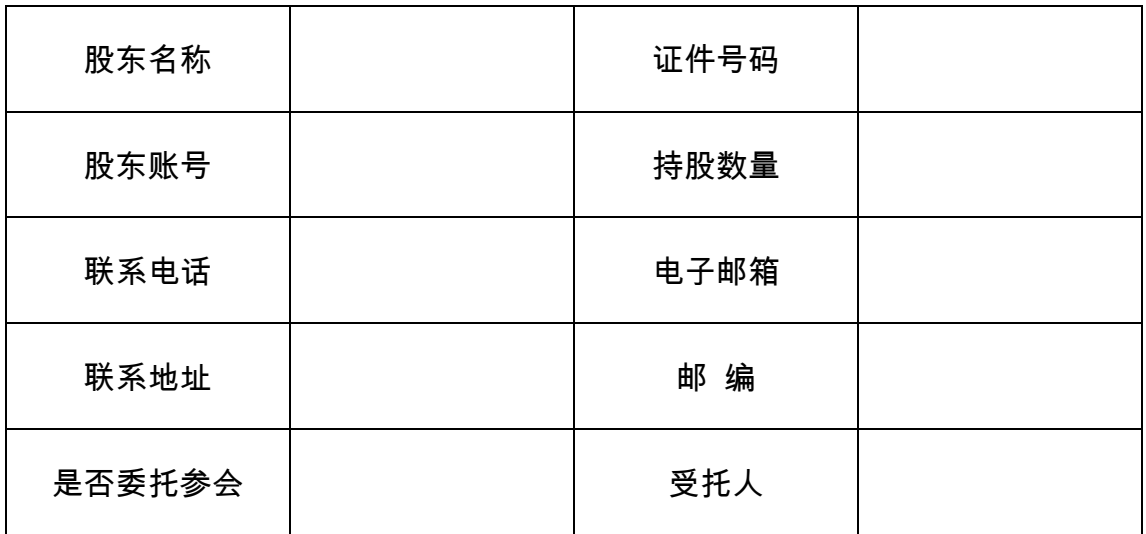

附件二:

# 启源装备2015年第二次临时股东大会

# 授权委托书

兹委托 代表本人参加西安启源机电装备股份有限公司2015年第二 次临时股东大会,对会议审议的各项议案按本授权委托书的指示进行投票,并代 为签署本次会议需要签署的相关文件。

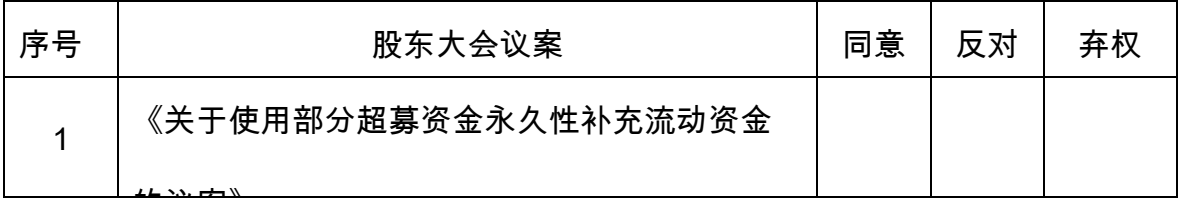

投票说明:

 $1$ 、如欲投票同意议案,请在"同意"栏内相应地方填上"√";如欲投票反对 议案,请在"反对"栏内相应地方填上" $\sqrt{ }$ ";如欲投票弃权议案,请在"弃权"栏内 相应地方填上"√"。

2、授权委托书下载或按以上格式自制均有效;单位委托须加盖单位公章。 委托人姓名或名称(签章): \_\_\_\_\_\_\_\_\_\_\_\_\_\_\_\_\_\_\_\_\_\_\_\_\_\_\_\_\_\_\_\_\_\_

委托人持股数:

委托人身份证号码(营业执照号码): \_\_\_\_\_\_\_\_\_\_\_\_\_\_\_\_\_\_\_\_\_\_\_\_\_\_

委托人股东账号: \_\_\_\_\_\_\_\_\_\_\_\_\_\_\_\_\_\_

受托人签名: \_\_\_\_**\_\_\_\_\_\_\_**\_\_

受托人身份证号: \_\_\_\_\_\_\_\_\_\_\_\_\_\_\_\_\_\_

委托书有效期限:\_\_\_\_\_\_\_\_\_\_\_\_\_\_\_\_\_\_\_

## 委托日期: 年 月 日

附件三

## 网络投票的操作流程

### 一、通过深交所交易系统投票的程序:

1、投票代码:365140。

2、投票简称:启源投票。

3、2015年11月16日交易时间,即上午9:30-11:30,下午13:00-15:00。

4、股东可以选择以下两种方式之一通过交易系统投票:

(1)通过证券公司交易终端网络投票专用界面进行投票。

(2)通过证券公司交易终端以指定投票代码通过买入委托进行投票。

5、通过证券公司交易终端网络投票专用界面进行投票的操作程序:

(1)登录证券公司交易终端选择"网络投票"或"投票"功能栏目;

(2)选择公司会议进入投票界面;

(3)根据议题内容点击"同意"、"反对"或"弃权";对累积投票议案则填写 选举票数。

6、通过证券公司交易终端以指定投票代码通过买入委托进行投票的操作程 序:

(1)在投票当日,"启源投票""昨日收盘价"显示的数字为本次股东大会审 议的议案总数。

(2)进行投票时买卖方向应选择"买入"。

(3)在"委托价格"项下填报本次股东大会议案序号。100.00元代表总议案, 1.00元代表议案1,2.00元代表议案2,依此类推。每一议案应以相应的委托价格 分别申报。

#### 股东大会议案对应"委托价格"一览表:

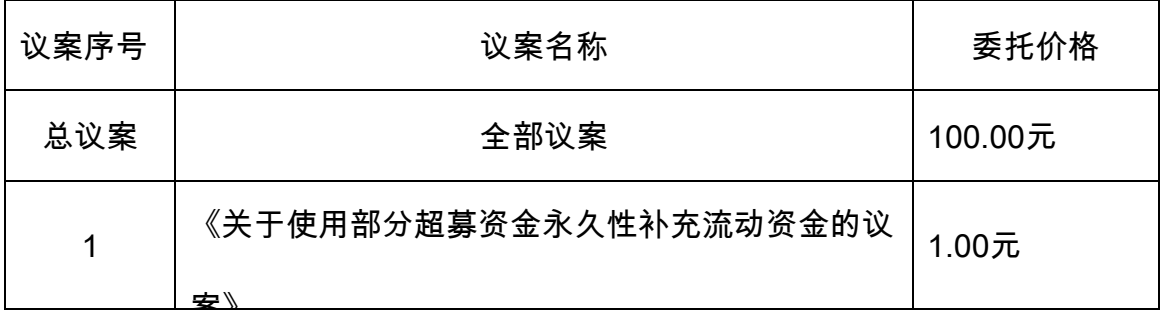

(4)对于不采用累积投票制的议案,在"委托数量"项下填报表决意见,1股 代表同意,2股代表反对,3股代表弃权。

表决意见对应**"**委托数量**"**一览表:

| 表决意见种类 | 对应的申报股数 |
|--------|---------|
| 同意     | 1股      |
| 反对     | 2股      |
| 弃权     | 3股      |

(5)股东对总议案进行投票,视为对除累积投票议案外的其他所有议案表 达相同意见。

在股东对同一议案出现总议案与分议案重复投票时,以第一次有效投票为 准。如股东先对分议案投票表决,再对总议案投票表决,则以已投票表决的分议 案的表决意见为准,其他未表决的议案以总议案的表决意见为准;如先对总议案 投票表决,再对分议案投票表决,则以总议案的表决意见为准。

(6)对同一议案的投票以第一次有效申报为准,不得撤单。

## 二、通过互联网投票系统的投票程序

1、互联网投票系统开始投票的时间为2015年11月15日下午15:00,结束时 间为2015年11月16日下午15:00。

2、股东通过互联网投票系统进行网络投票,需按照《深圳证券交易所投资 者网络服务身份认证业务指引(2014年9月修订)》的规定办理身份认证,取得 "深交所数字证书"或"深交所投资者服务密码"。

3、股东根据获取的服务密码或数字证书,可登录http://wltp.cninfo.com.cn 在规定时间内通过深交所互联网投票系统进行投票。